ELOLe

# **Zephir : Déploiement et supervision des serveurs Eole**

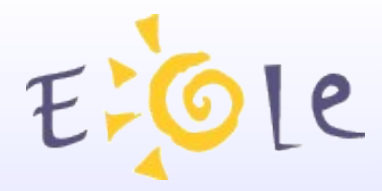

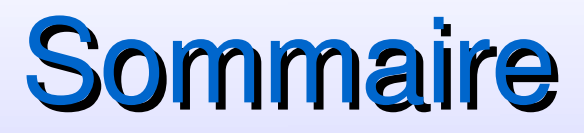

- **1 Présentation générale**
- **2 Gestion des autorisations**
- **3 Déploiement des serveurs**
	- Configuration et installation des serveurs
	- Personnalisation des serveurs
	- Télédistribution de configurations RVP

### **4 Exploitation et Surveillance**

- Actions à distance sur les serveurs
- Informations de surveillance
	- Alertes et groupes de surveillances de surveillances de surveillances de surveillances de surveillances de sur

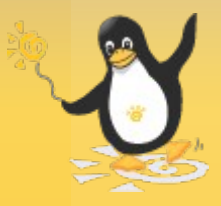

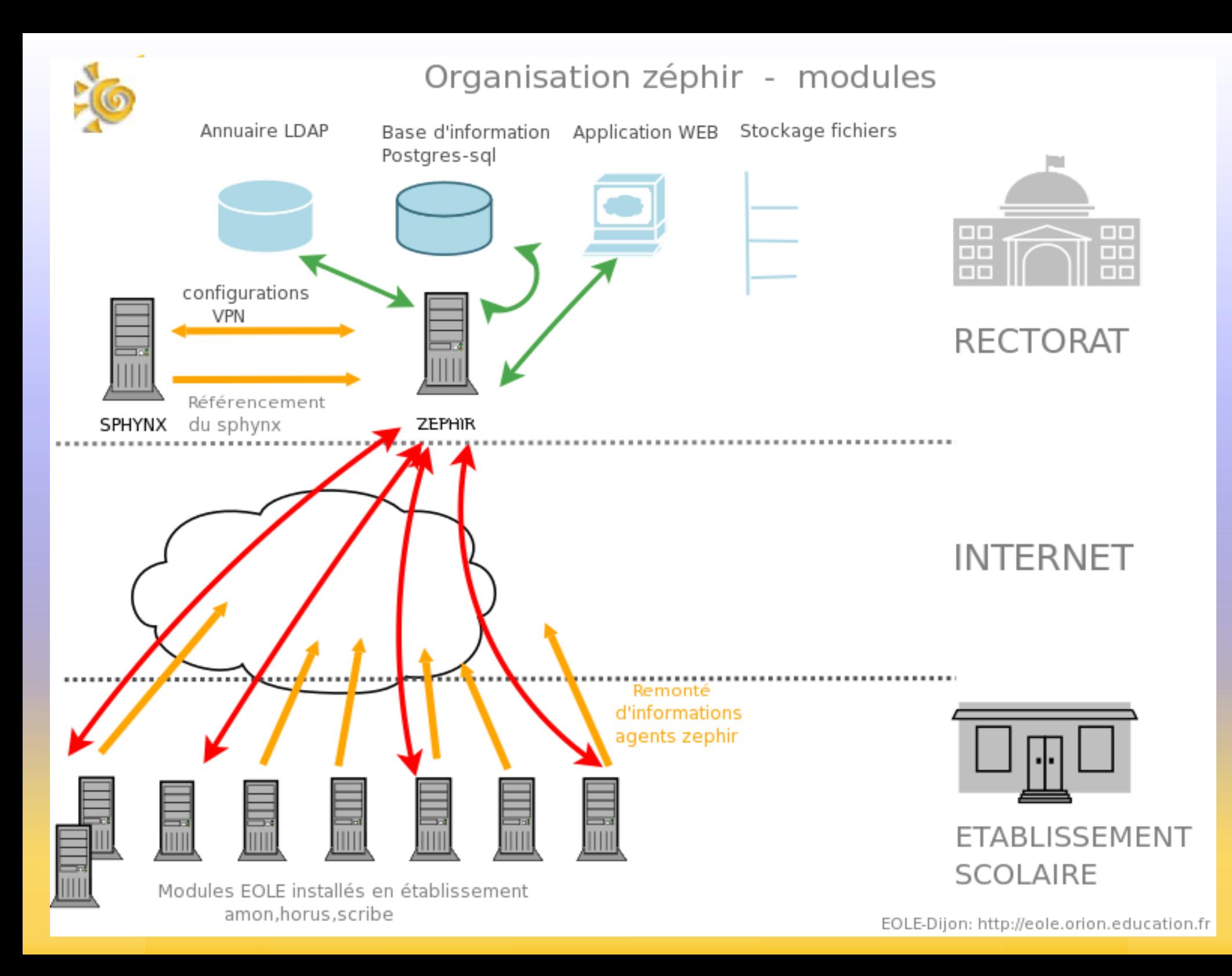

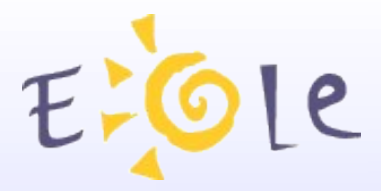

# Gestion des autorisations

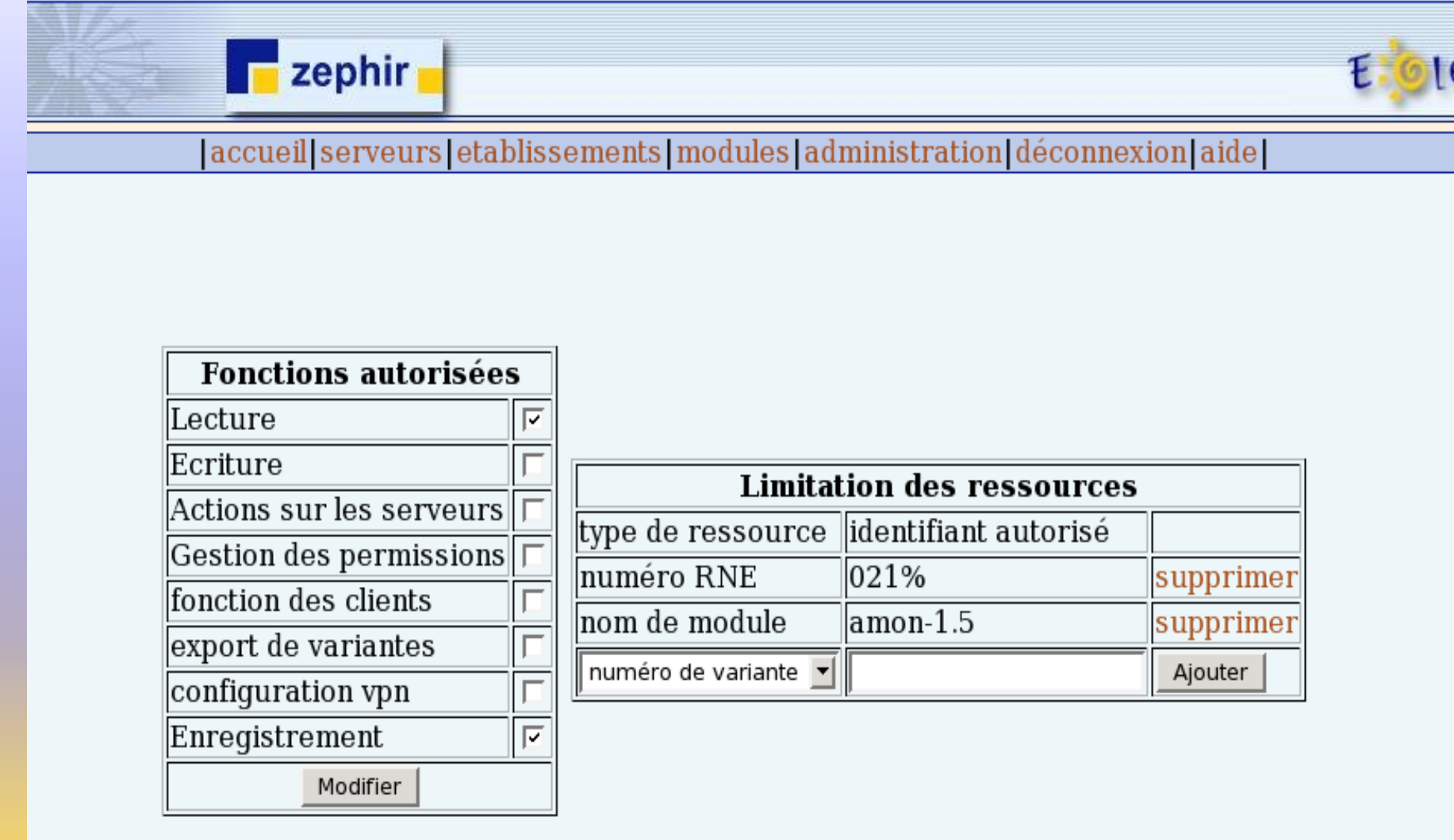

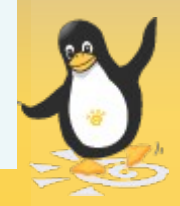

- les numéros RNE des établissements
- les modules et variantes

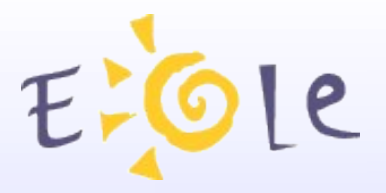

## Déploiement des serveurs

 $\blacksquare$  zephir

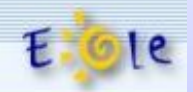

 $|accueil|$  serveurs  $|etablis$ sements  $|modules|$  administration  $|dc$ onnexion  $|aide|$ 

#### regénération de zephir.eol depuis dico.eol ou le dictionnaire d'origine

Retour à la page d'état

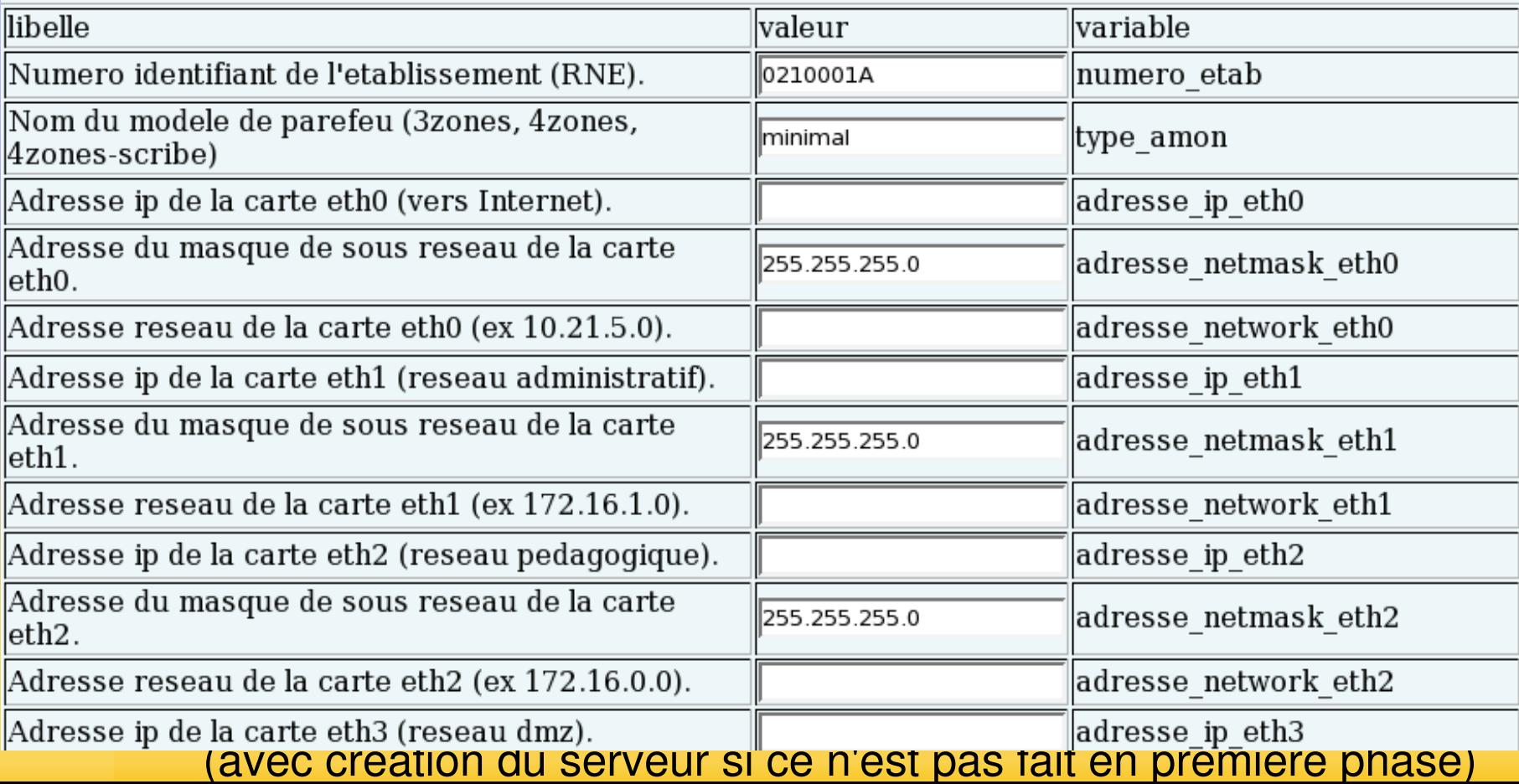

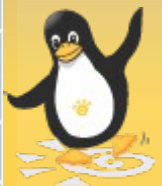

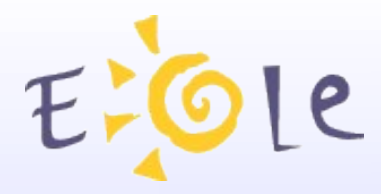

# Déploiement des serveurs

### **Personnalisation des serveurs**

#### Liste des fichiers personnalisés :

Retour à la page d'état - voir les permissions définies

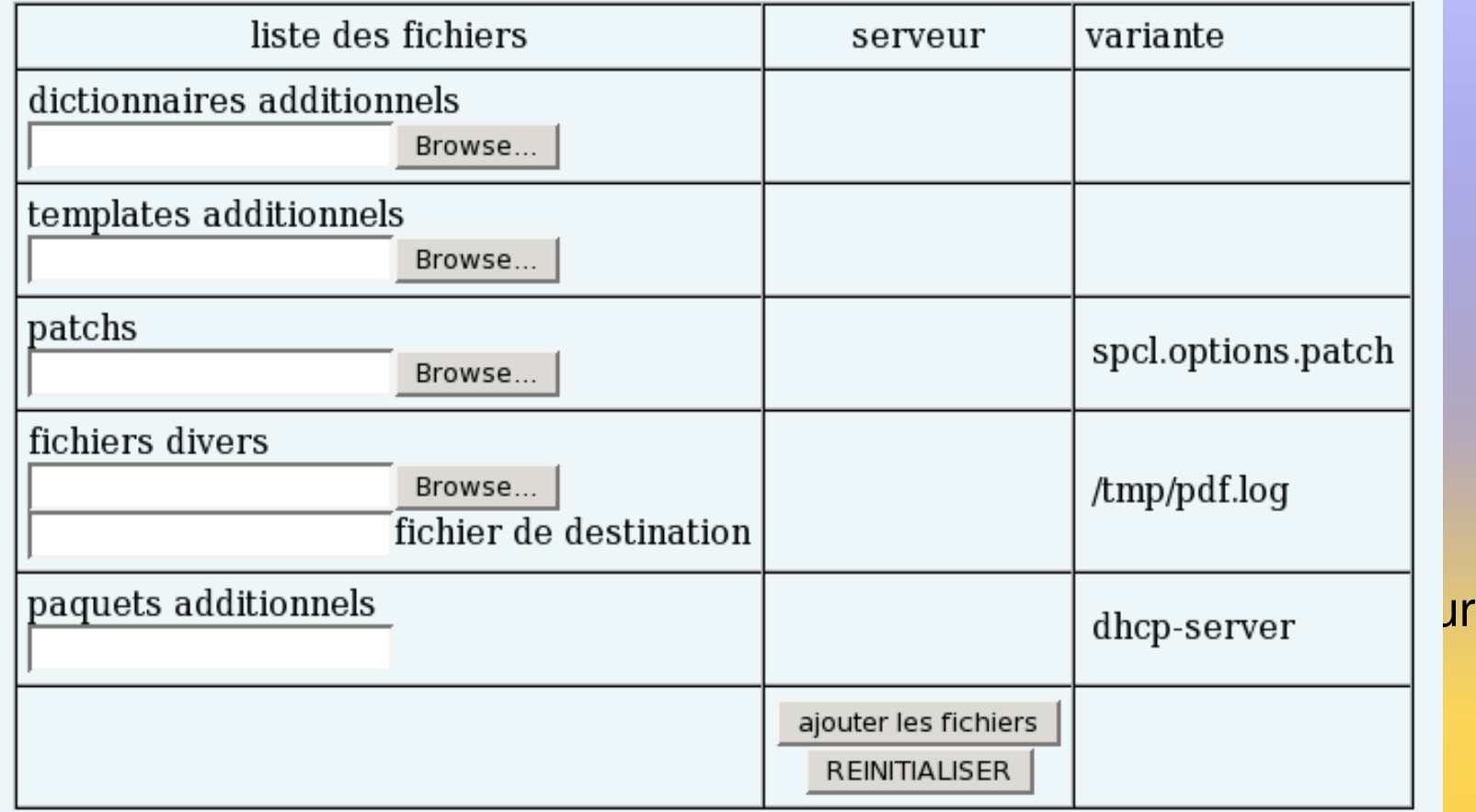

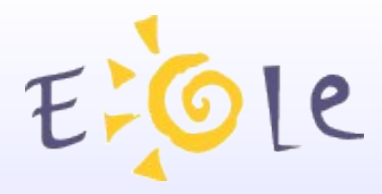

# Déploiement des serveurs

### **Télédistribution de configurations RVP**

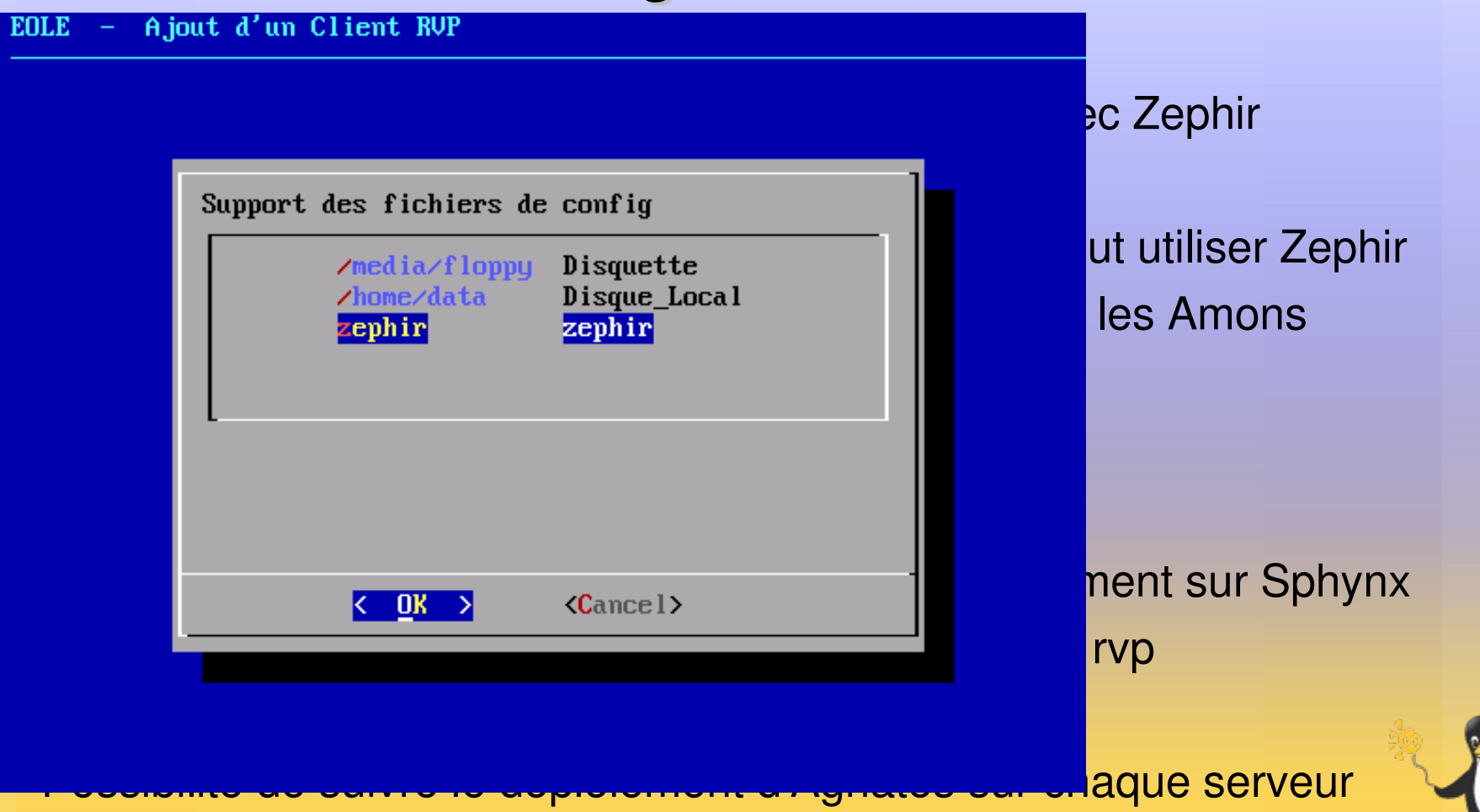

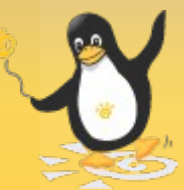

Sphynx

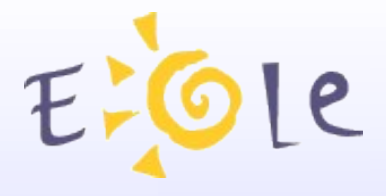

# Exploitation et surveillance

accueil serveurs etablissements | modules | administration | déconnexion | aide |

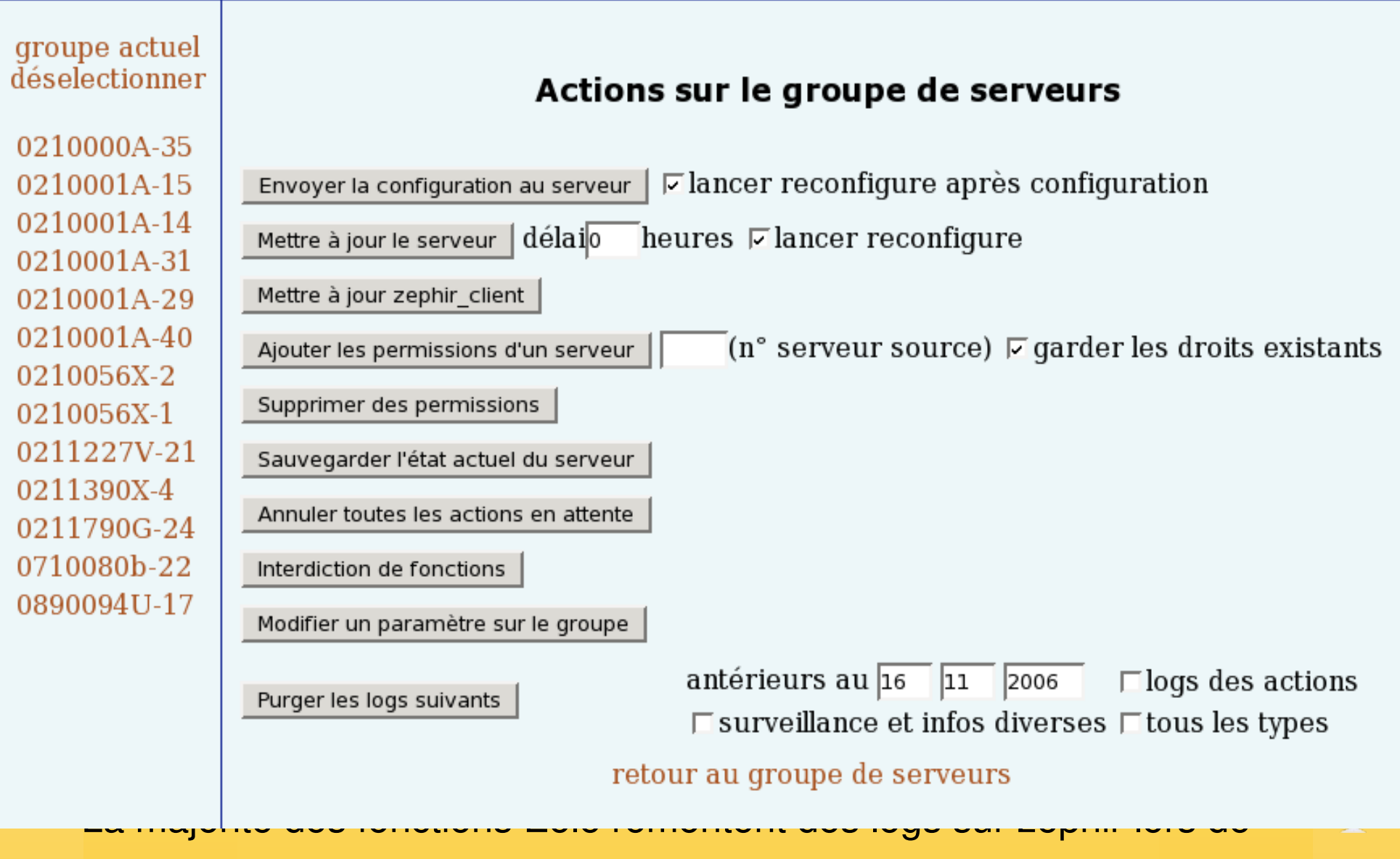

leur lancement (même lancées localement).

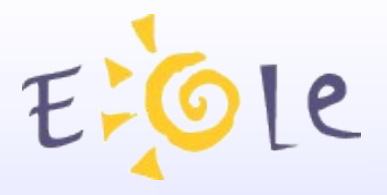

### Exploitation et surveillance

**Zephir-eole (zephir-1.0)** 

Retour

**Système** Services Utilisation Bilan Mensuel **Clients** 

 $A - sphynx-1.1$ 

#### **Système**

### $\text{Virus}$  Virus - Zephir-eole (zephir-1.0)

- ্ত
- **Clients Cocupation** de **Etat**: Avertissement
- 
- **Exacutives du particule du mesure** : 2006-11-16 16:25:48<br>Dernier problème (Avertissement) : 2006-11-16 12:55:48

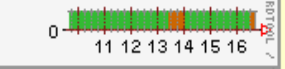

#### **Services**

#### Derniers virus détectés

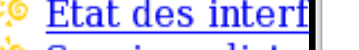

- ୍ତ
- 

- Connexions Sa<br>Virus [Avertis:
- ়ত
- Configuration ିତ
- 
- $\frac{L = L = L}{L}$ ∶©

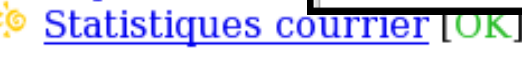

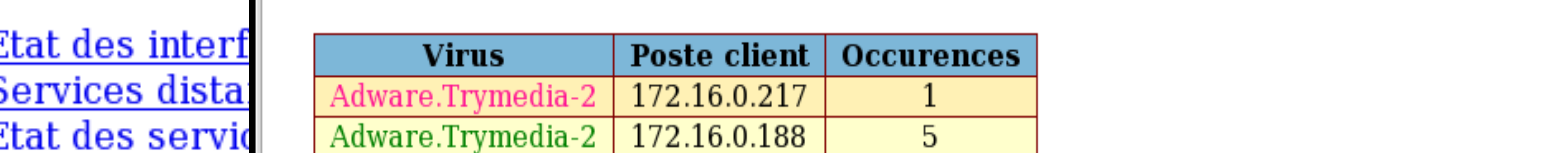

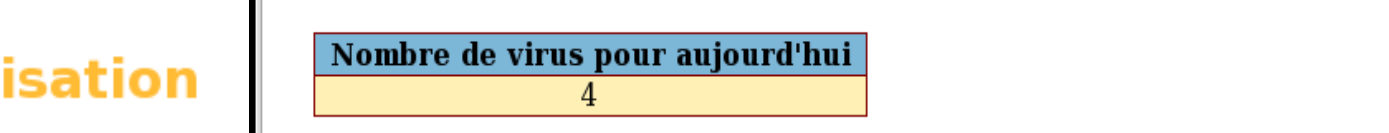

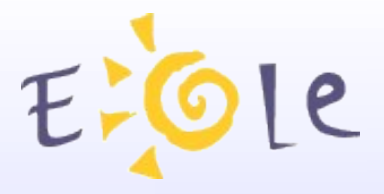

# Exploitation et surveillance

|accueil|serveurs|etablissements|modules|administration|déconnexion|

**Alertes et groupes de surveillance**

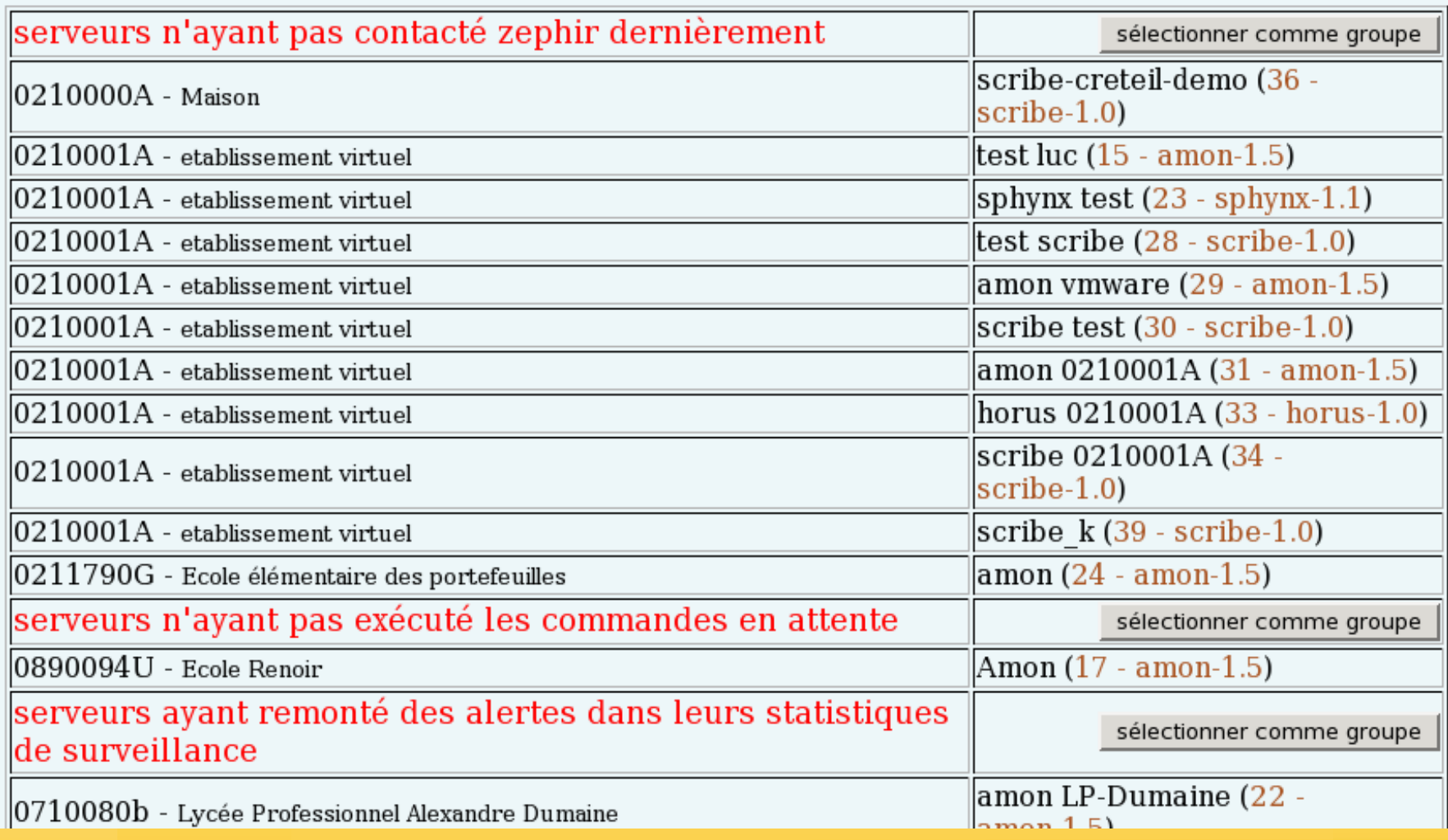

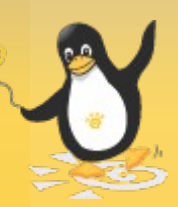

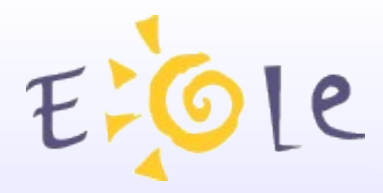

# Développements à venir

### **Refonte de l'application web**

- Utilisation de technologies plus modernes et interactives
- amélioration de la navigation dans l'application

### **Intégration Zephir/Ead**

- Permettre de prendre le contrôle de l'ead depuis zephir
- Utilisation d'un socle commun pour le lancement des actions depuis Zephir et l'Ead

#### **Meilleur suivi du déploiement**

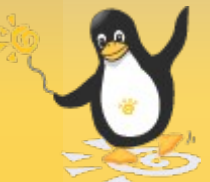

Plus d'information sur les différentes phases de déploiement

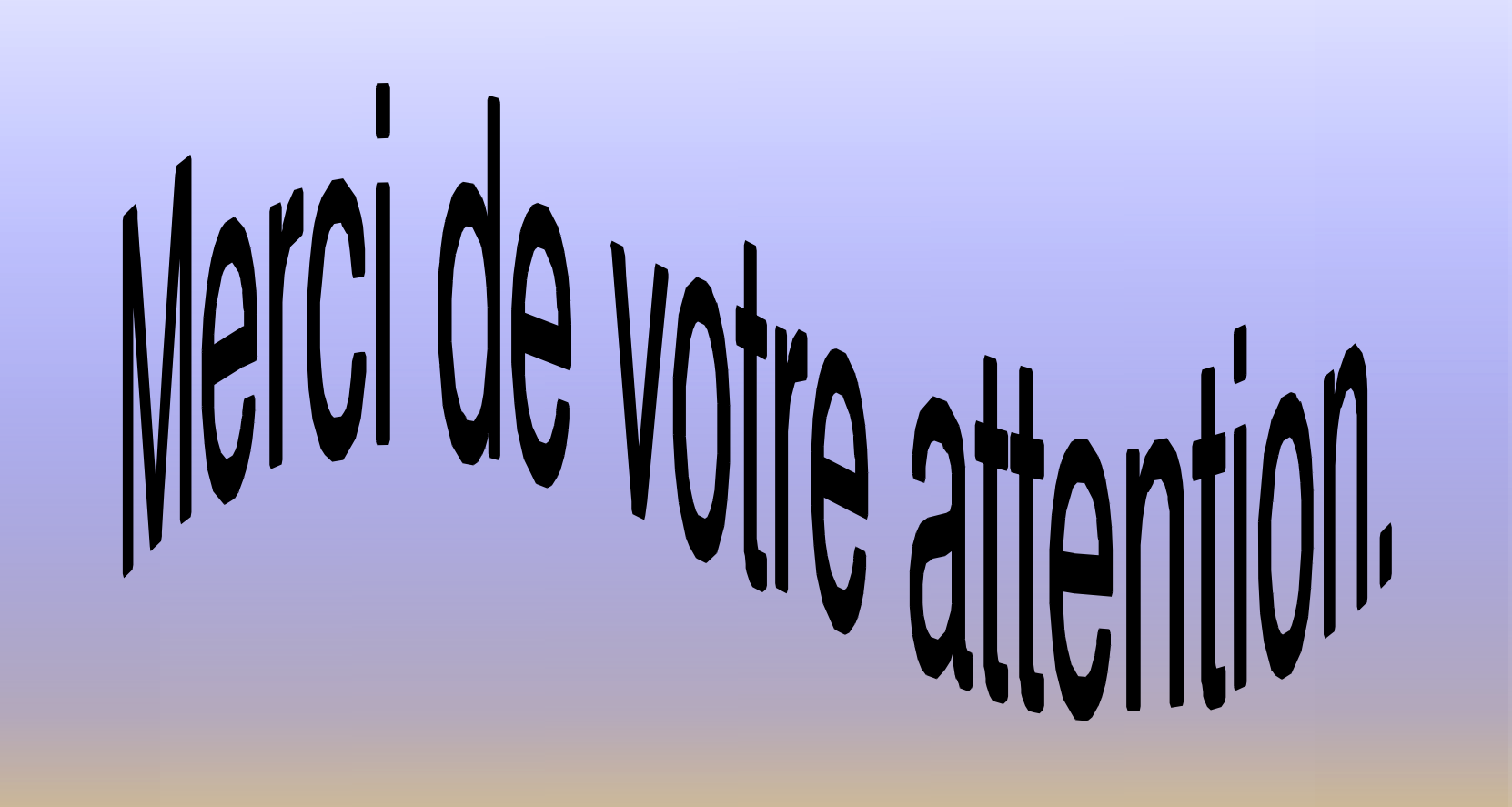

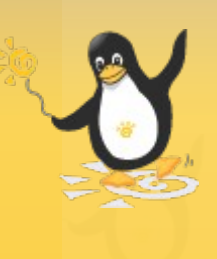